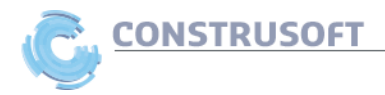

# FORMACIÓN TEKLA STRUCTURAL DESIGNER 2023

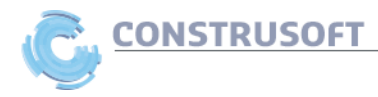

# **Optimiza el Diseño de Edificaciones con Tekla Structural Designer: Formación Especializada en Cálculo Estructural.**

## **Resumen:**

En esta formación presencial se enseñará a utilizar el software de análisis y diseñó de edificaciones Tekla Structural Designer para calcular estructuras de hormigón armado. También, mediante algunos casos prácticos podremos ver como se vincula con el software BIM Tekla Structures y, por último, se mostrará los pasos necesarios para calcular y optimizar la cantidad de huella de carbono incorporado (CO2).

### **Programa:**

- Breve introducción a Tekla Structural Designer.
- Modelado e introducción de cargas de una estructura de hormigón.
- Cálculo de la estructura de hormigón armado según Eurocódigo 2.
- Generación de planos de armados y reporte de cálculo.
- Caso práctico: Interoperabilidad con Tekla Structures.
- Caso práctico: Generación de la huella de carbono (CO2).
- Otros ejemplos y comentarios.
- Clausura de la jornada.

### **Programa detallado de la Jornada:**

- 0. Bienvenida e introducción a Tekla Structural Designer: 9 9:15h
- 1. Modelado e introducción de cargas de una estructura de hormigón: 9:15 9:45h
	- Modelado de un pórtico de 2 vanos de hormigón.
	- Introducción de cargas y generación de combinaciones de cargas en para el pórtico de hormigón.
	- Caso práctico de uso del generador de viento: Se proporcionará la geometría de un modelo al asistente y se enseñará como usar el generador automático de viento.
- 2. Cálculo de la estructura de hormigón armado según Eurocódigo 2: 9:45 10:45h
	- Análisis del pórtico de hormigón: Visualización de las deformaciones, reacciones, esfuerzos y tensiones en la estructura de hormigón.
	- Explicación rápida de los métodos de cálculo del software: Se proporcionará al asistente un modelo en sobre el que se explicará las metodologías de análisis que realiza el software.
	- Verificación y cálculo de armado de vigas y columnas de hormigón.
	- Verificación y cálculo de armado de un forjado de hormigón: Se proporcionará el modelo de una estructura ejemplo al asistente para enseñar el diseño de armados en forjados.
- 3. Descanso: 10:45 11:00h

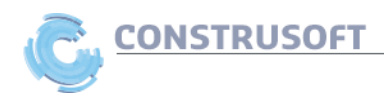

- 4. Generación de planos de armados y reporte de cálculo: 11:00 11:30h
	- Sobre el diseño del pórtico de hormigón se usará la herramienta "Interactive desing" para optimizar el diseño de armados.
	- Generación de planos de armados para vigas, columnas y losas.
	- Generación del reporte de cálculo del ejemplo del pórtico de hormigón.
- 5. Caso práctico: Interoperabilidad con Tekla Structures: 11:30 12:00h
	- Se proporcionará al asistente un modelo ya calculado y se explicará rápidamente como realizar el flujo de interoperabilidad con Tekla Structures.
- 6. Caso práctico: Generación de la huella de carbono (CO2): 12:00 12:30 h
	- Se proporcionará al asistente un modelo ya calculado y se explicará rápidamente como introducir los valores de ECFs y medir la cantidad de CO2 en la estructura.
- 7. Otros ejemplos y comentarios: 12:30 12:45h
	- Se mostrará los ejemplos y casos más representativos de nuestros clientes.
	- Se mostrará los ejemplos de los estudiantes de nuestro curso formación.
	- Se mostrará ejemplos y casos de soluciones adicionales y complementarias como por ejemplos IDEA Statica Detail.
- 8. Clausura de la Jornada: 12:45 13:00h